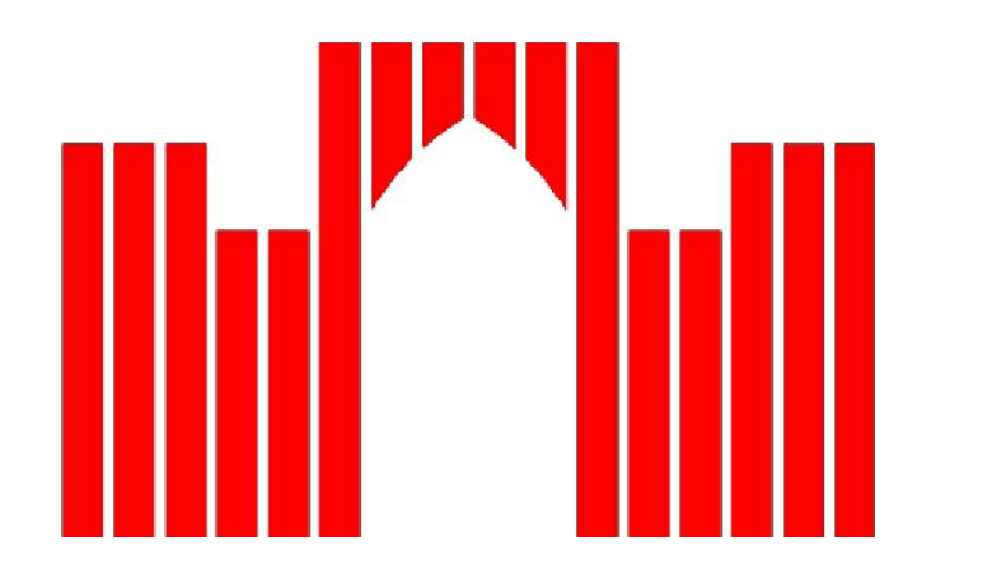

# **FACHHOCHSCHULE BRANDENBURG FACHBEREICH INFORMATIK UND MEDIEN**

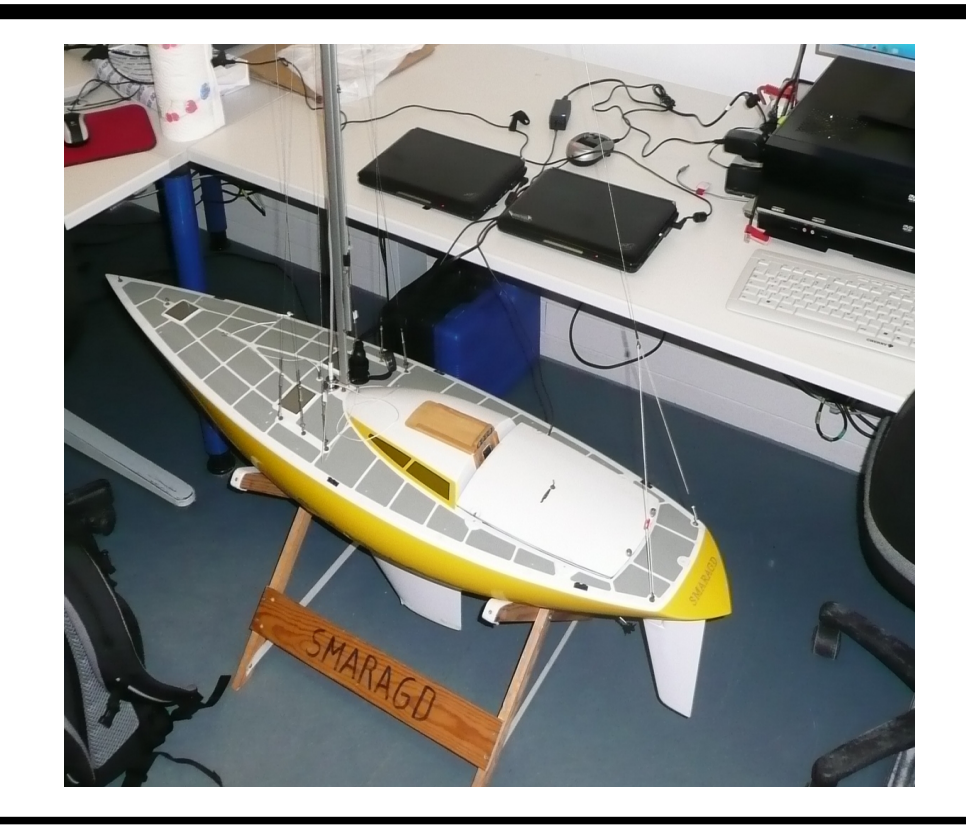

## **Modellierung und Simulation eines autonomen Segelbootes**

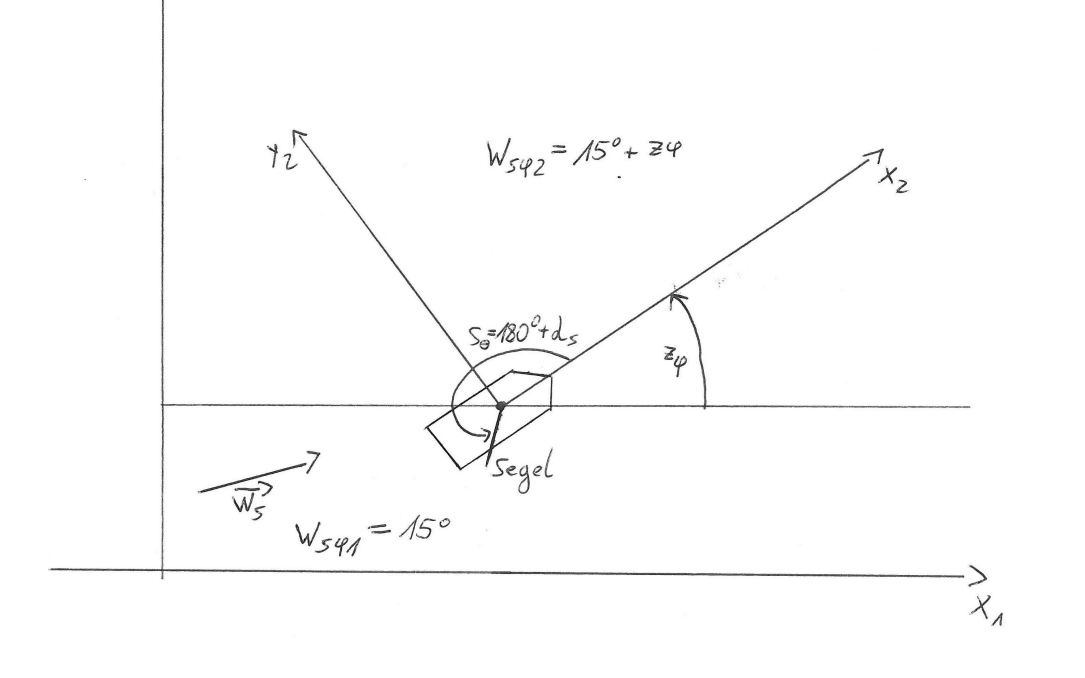

Bachelorarbeit, vorgelegt von

### Sebastian Ali Nasrollahkhan Shahrestanaki

#### **Aufgabenstellung**

Ziel der Arbeit ist es, ein Bewegungsmodell zu entwickeln, welches die Bewegungen eines Segelbootes im Wasser abbildet, und dieses zu simulieren.

Augenmerk bei der Modellierung liegt auf der Darstellung physikalischer Zusammenhänge, die am Segelboot zum Tragen kommen. Sowohl Bereiche der Mechanik als auch der Strömungsdynamik müssen in Betracht gezogen werden.

Neben dem Modell soll ein Simulationsprogramm

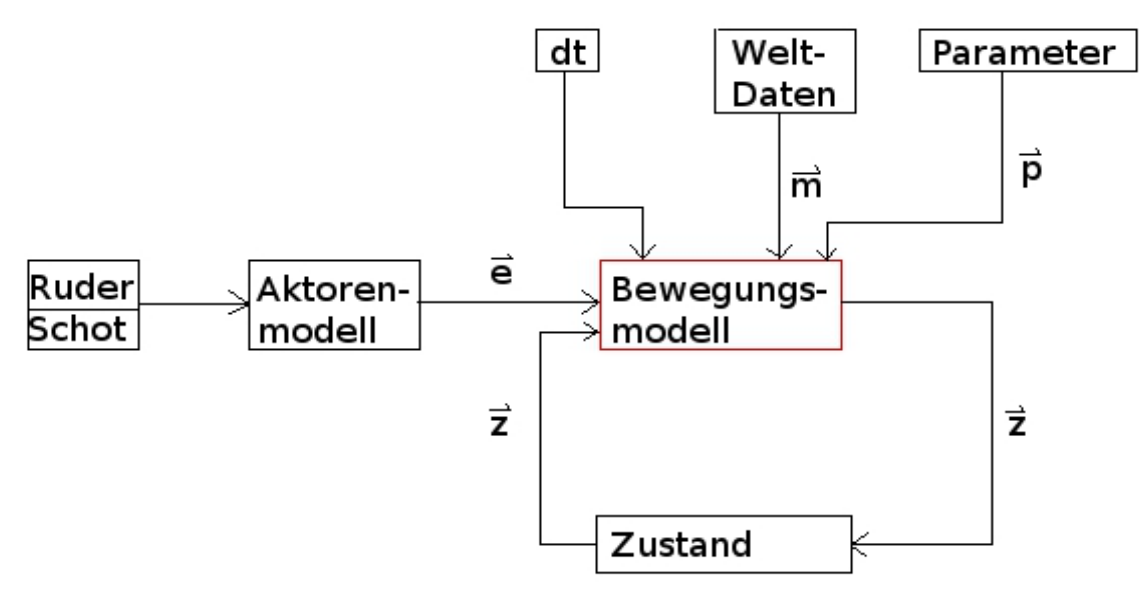

entstehen, mit dessen Hillfe Anwendungsfälle am Computer getestet werden können.

#### **Segelboot**

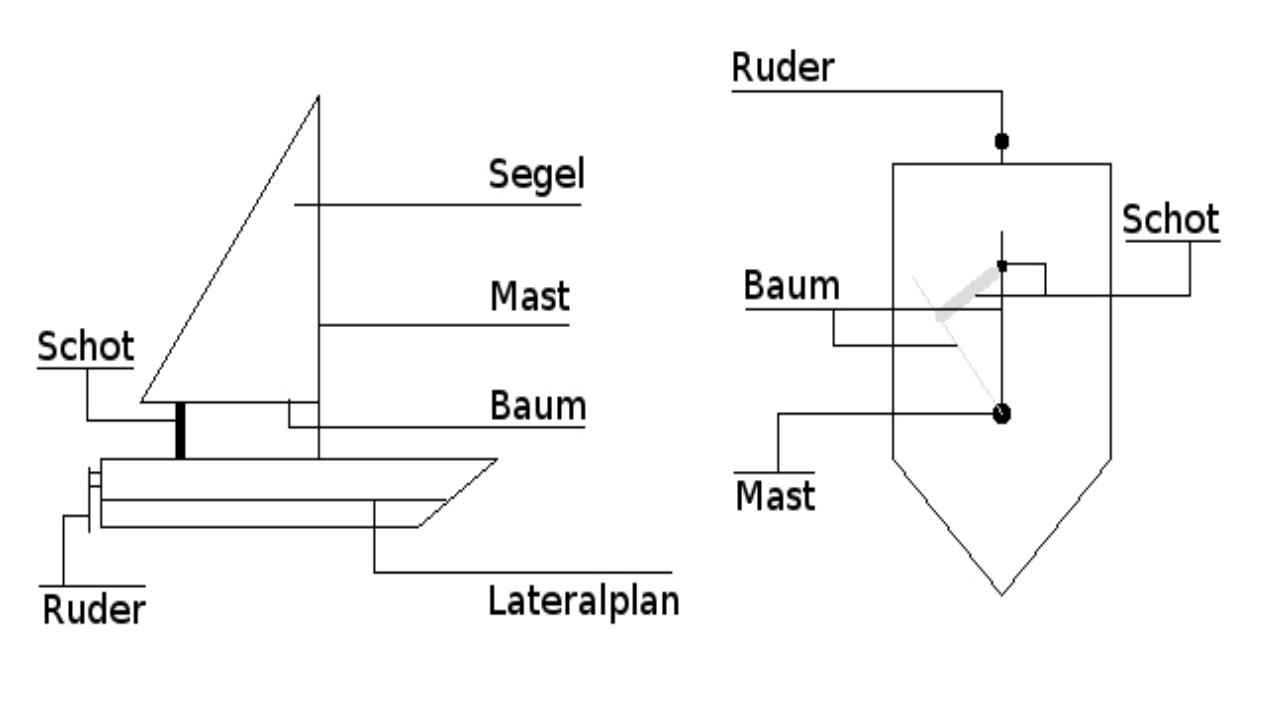

Betreuer: Dipl.-Inform. I. Boersch Abgabe: 13.08.2012 Prof. Dr. J. Heinsohn

Zunächst wird das Segelboot genauer betrachtet. Die relevanten Komponenten werden extrahiert und mathematisch beschrieben.

Das Segelboot setzt sich aus einem Segel, einem Rumpf, bestehend aus Bug und Heck, und einem Ruder zusammen (siehe Abbildung 1).

Das Segel ist ein Tuch, welches über den Mast und den Baum gespannt wird. Es wird gehalten durch die Schot, ein Seil, dessen Länge die maximale Auslenkung des Segels bestimmt.

Das Ruder befindet sich am Heck des Bootes und ermöglicht eine Richtungsänderung im Wasser.

Der Lateralplan bezeichnet die Länge der gedachten Linie, die den Rumpf unterhalb des Wassers von dem oberhalb des Wassers trennt. Die Länge ist entscheidend für die Maximalgeschwindigkeit eines Bootes.

#### **Zustandsberechnung**

Abb.1: Schematische Darstellung eines **Segelbootes** 

Zur Bestimung der Fortbewegung müssen die wirkenden Kräfte am Segelboot ermittelt werden. Der Betrag der Gesamtkraft, die durch den Wind auf das Segel wirkt, kann wie folgt berechnet werden:

$$
F_{gesr} = \frac{c_{aS} * \rho_L * W_v^2 * A_{S_{eff}}}{2}
$$

Es gibt sehr viele Möglichkeiten zur Erweiterung des Modells. Unter anderem kann bei der Betrachtung des Segels eine Wölbung mit berücksichtigt werden, und die Strömung des Wassers sowie der herrschende Widerstand am Rumpf können näher betrachtet Abb. 4: Kraftwirkung am Segelboot werden, um einige Erweiterungen zu nennen.

Die Gesamtkraft wirkt senkrecht zum Segel.

Der scheinbare Wind ist der Wind, der während der Fahrt auf dem Boot gemessen werden kann. Er setzt sich aus dem Fahrtwind (also dem negativen Geschwindigkeitsvektor) und dem wahren Wind zusammen (siehe Abbildung 2). Der am Boot wirkende Wind ist stets der scheinbare Wind. Er hat eine Geschwindigkeit W<sub>v</sub> und eine Richtung W<sub>φ</sub>.

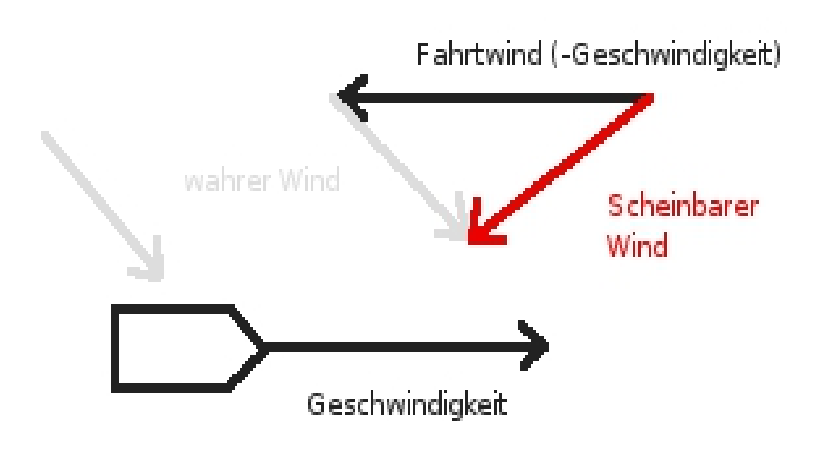

Aus der berechneten Gesamtkraft können mittels eines Kräfteparallelogramms Widerstandskraft und Auftriebskraft ermittelt werden. Die Wirkungslinie für die Widerstandskraft verläuft parallel zur Windrichtung und die der Auftriebskraft senkrecht dazu. Die Beträge der Kräfte werden aus der Gesamrkraft wie folgt berechnet:

$$
F_{Ar} = \frac{F_{gesr} * \sin \alpha}{\sin (\alpha + \beta)}
$$

$$
F_{Wr} = \frac{F_{gesr} * \sin \beta}{\cos \alpha}
$$

und

Aus diesen Kräften kann der Betrag von Vortriebs- und Querkraft bestimmt werden:

 $\sin(\alpha+\beta)$ 

$$
F_{vr} = F_{Ar} * \sin(W_{\varphi}) + F_{Wr} * \cos(W_{\varphi})
$$

und

Die Vortriebskraft wirlt in Richtung der Bootslinie und die Querkraft senkrecht dagegen.

In Abbildung 4 wird die Krafteinwirkung am Segelboot zusammengefasst.

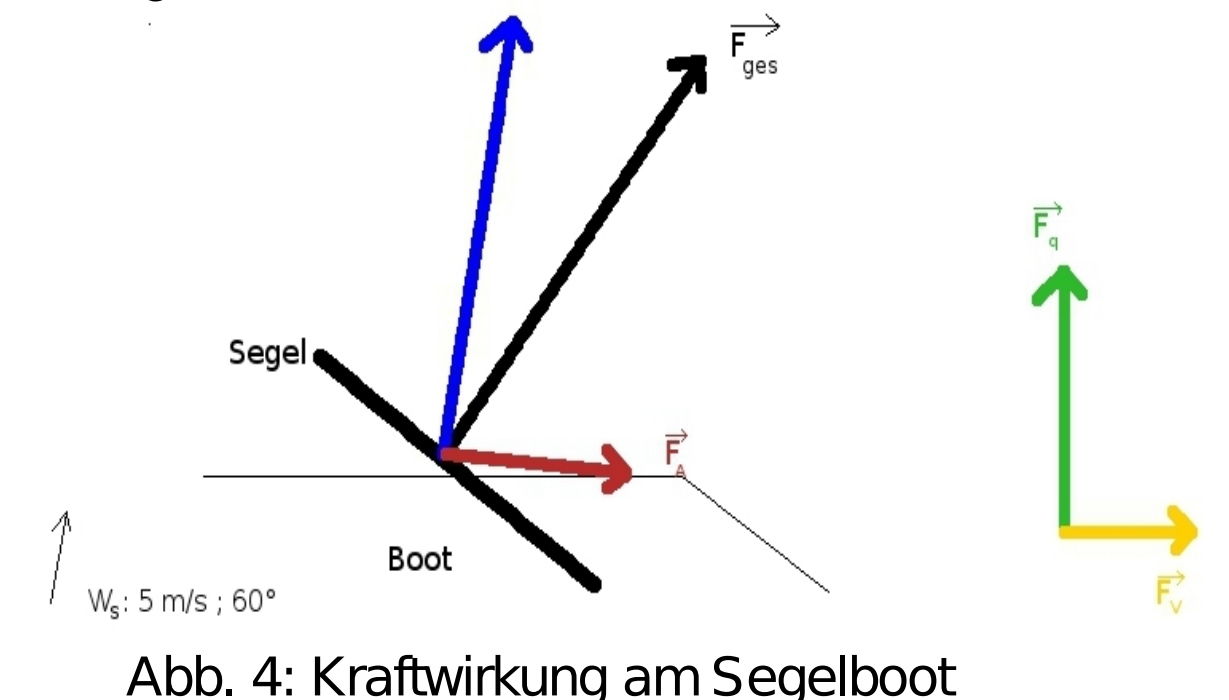

#### **Simulation des Bewegungsmodell**

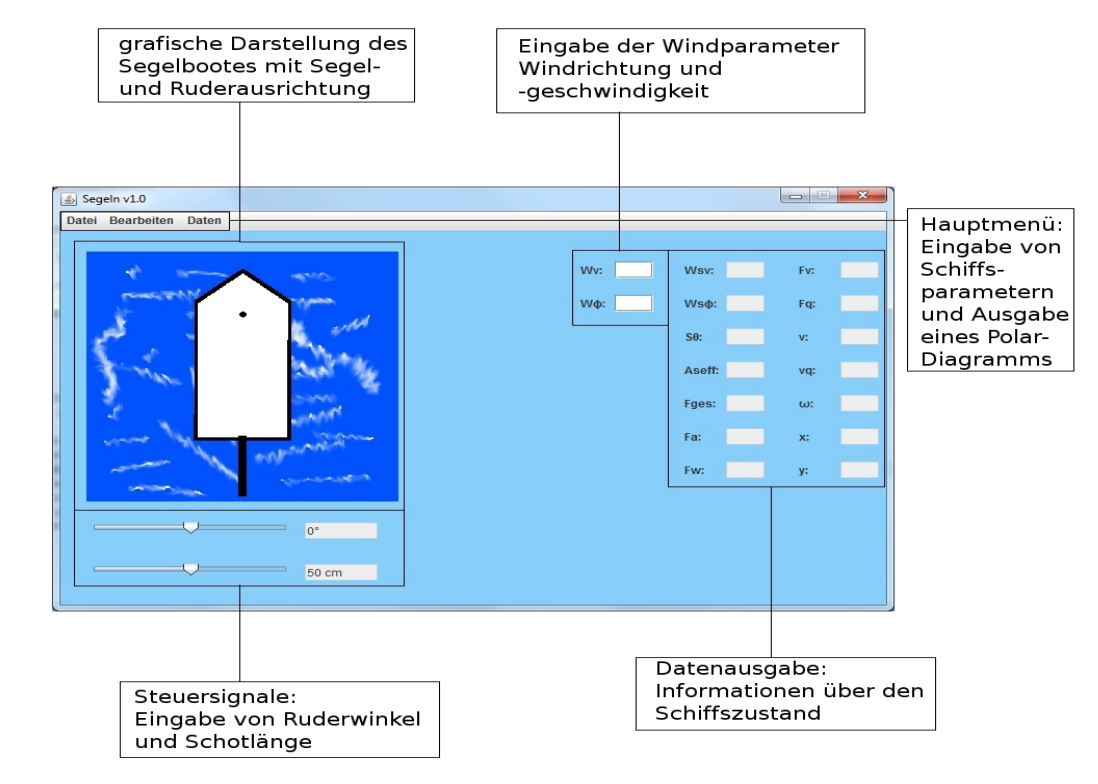

#### **Bewegungsmodell**

Der Zustand eines Segelbootes kann mittels der Werte G*eschwindigkeit*, *Quergeschwindigkeit*, *Winkelgeschwindigkeit*, *Orientierung* und *Position (x, y)* definiert werden.

Wie aus Abbildung 3 ersichtlich, wird zur Bestimmung eines neuen Bootszustands ein Eingangsvektor mit Steuersignalen (Schot und Ruder), ein Kartenvektor mit Windinformationen, ein Eigenschaftsvektor mit statischen Bootsdaten und ein aktueller Zustandsvektor des Segelbootes verwendet.

Grundlage der Bewegungsmodellierung sind die Arbeiten von Jörn Beschnidt zur Schiffsmodellierung, Kay Kagelmann zur Strömungsdynamik am Segel und Christian Rieder zur 3D-Simulation eines Segelbootes.

#### Abb. 3: Ablauf der Zustandsbestimmung

Abb. 6: Grafische Oberfläche einer Simulation

#### **Zusammenfassung und Ausblick**

Diese Arbeit liefert erste Ansätze für ein komplexeres Bewegungsmodell. Dieses Modell betrachtet die Krafteinwirkung am Segel und eine resultierende Bewegung. Die Rumpfgeschwindigkeit wird als Geschwindigkeitsgrenze verwendet.

#### **Scheinbarer Wind**

Abb. 2: Darstellung des scheinbaren Windes

 $F_{qr} = F_{Wr} * \sin(W_{\varphi}) + F_{Ar} * \cos(W_{\varphi})$ 

Mittels der berechneten Kräfte kann die Geschwindigkeitsänderung des Bootes bestimmt werden. Nach Ermittlung der Änderungen kann unter Berücksichtigung des Ruderwinkels die neue Position des Segelbootes ermittelt werden.

Bei der Positionsänderung wird zwischen der Bewegung des Segelbootes in einem lokalen und einem globalen System unterschieden. Abbildung 5 stellt den Unterschied dar. Steuersignale werden im lokalen System eingestellt. Bewegunsgänderungen werden im lokalen System berechnet. Zur Bestimmung der globalen Bewegung wird die neue Position im lokalen System umgerechnet.

#### **Neupositionierung**

Die Simulation ist eine Anwendung des entwickelten Bewegungsmodells. Sie beschreibt die Umweltbedingungen, die bei einer Fahrt des Bootes gelten. Die Fahrt ist dabei ein Durchlauf des Bewegungsmodells.

Weiterhin muss die Simulation eine Ausgabe des aktuellen Bootszustandes in Form eines Logs leisten, um später die Bewegung des Segelbootes nachzuvollziehen.

Die Simulation wird mittels Java implementiert. Es wird ebenfalls eine Anwendung entwickelt, die der Bedienung der Simulation dient. Abbildung 6 stellt die grafische Oberfläche des Programms dar. Die ermittelten Daten aus dem Bewegungsmodell werden rechts ausgegeben und Steuersignale können links eingestellt werden.

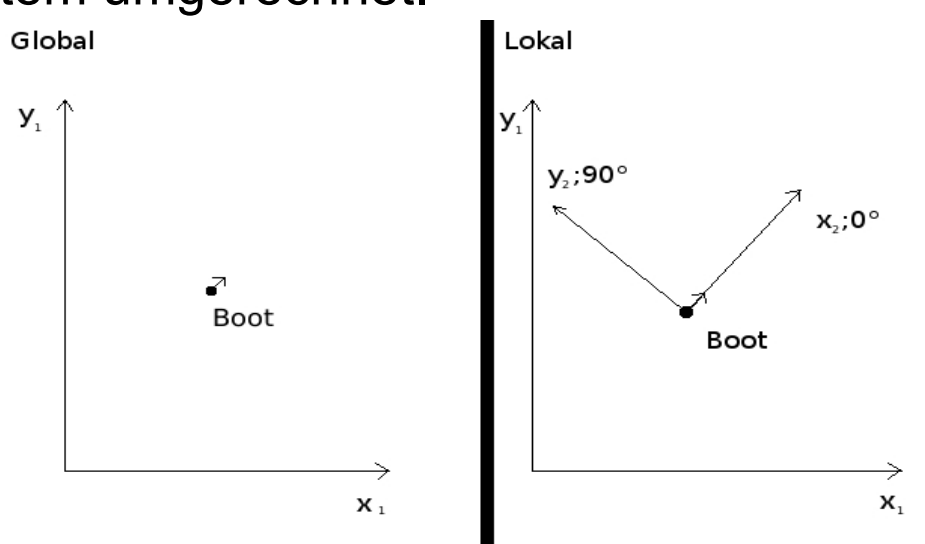

Abb. 5: Unterscheidung zweier Systeme